| report card                                                                                                    | Select desired<br>report card |      |    | Click to view PDF of current report card |                                                                                             |                 | Click to view previous report cards (see reverse side) |            |                                          |  |  |
|----------------------------------------------------------------------------------------------------|-------------------------------|------|----|------------------------------------------|---------------------------------------------------------------------------------------------|-----------------|--------------------------------------------------------|------------|------------------------------------------|--|--|
| Report Card                                                                                                    |                               |      |    | Ì                                        |                                                                                             |                 |                                                        | Thoma      | <b>as Addis</b><br>99550472              |  |  |
| Report Cards: LVHS 09-12 REPORT CARD (JS)                                                                                            | 12 REPORT CARD (JS)           |      |    |                                          | View Paper Report Card                                                                      |                 |                                                        |            | <ul> <li>⊘ View Paper History</li> </ul> |  |  |
| LVHS 09-12 REPORT CARD (JS)<br>Student: Thomas Addis<br>Grade Level: 10 School Year: 14/15<br>Paper As Of: Apr 3<br>ALGEBRA 2 HONORS |                               |      |    |                                          | Depending on your<br>school's settings, you<br>may not be able to<br>view PDF report cards. |                 |                                                        |            |                                          |  |  |
| ssessment                                                                                                    | Q1                            | Q2   | E1 | <b>S1</b>                                | Q3                                                                                          | Q4              | E2                                                     | <b>\$2</b> | YF                                       |  |  |
| RADE                                                                                                    | A-                            | A    |    | A                                        |                                                                                             | Current M       | larks                                                  | ×          |                                          |  |  |
| COMMENTS                                                                                                    | 073                           | 071  |    |                                          |                                                                                             | Mark<br>B<br>B+ | Description<br>Good                                    |            |                                          |  |  |
| APPLIED SOCIAL STUDIES 2                                                                                                    |                               |      |    |                                          |                                                                                             | B-<br>Available | Marke                                                  |            |                                          |  |  |
| ssessment                                                                                                    | Q1                            | Q2   | E1 | S1                                       | Q3                                                                                          | Mark            | Description                                            |            | YF                                       |  |  |
| RADE                                                                                                    | A+                            | A+   |    | A+                                       |                                                                                             | A<br>A+         | Excellent<br>Superior                                  |            |                                          |  |  |
| COMMENTS                                                                                                    |                               |      |    |                                          |                                                                                             | A-              | Caponor                                                |            |                                          |  |  |
|                                                                                                    |                               | 1    |    |                                          |                                                                                             | B<br>B+         | Good                                                   |            |                                          |  |  |
|                                                                                                    |                               |      |    |                                          |                                                                                             | B-              |                                                        |            |                                          |  |  |
| BIOLOGY HONORS                                                                                                    |                               |      |    |                                          |                                                                                             | C<br>C+         | Average                                                |            |                                          |  |  |
| ssessment                                                                                                    | Q1 Q2 (                       | Q3 ( | 4  |                                          |                                                                                             | C-              |                                                        |            |                                          |  |  |
|                                                                                                    |                               |      | В- |                                          |                                                                                             | D<br>D+         | Below Average                                          |            |                                          |  |  |
| Grade                                                                                                    |                               |      |    |                                          |                                                                                             |                 |                                                        |            |                                          |  |  |

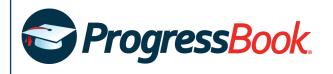

## Thomas Addis **Report Card History** Student ID: 999550472 Only Show Finals: Grade: School: All Schools All Grades v WOOSTER HIGH SCHOOL Filter report card results by Select checkbox to display only final school and/or grade level report card for each school year Grade 10 2014/15 End Date Term Description 3RD QUARTER Report Card Mar 27 LVHS 09-12 REPORT CARD (JS) Click to view a PDF of the report card Use the print functionality in your PDF viewer to print a physical copy of your report card.

©2019 Software Answers, LLC